## **Template for development of procedures**

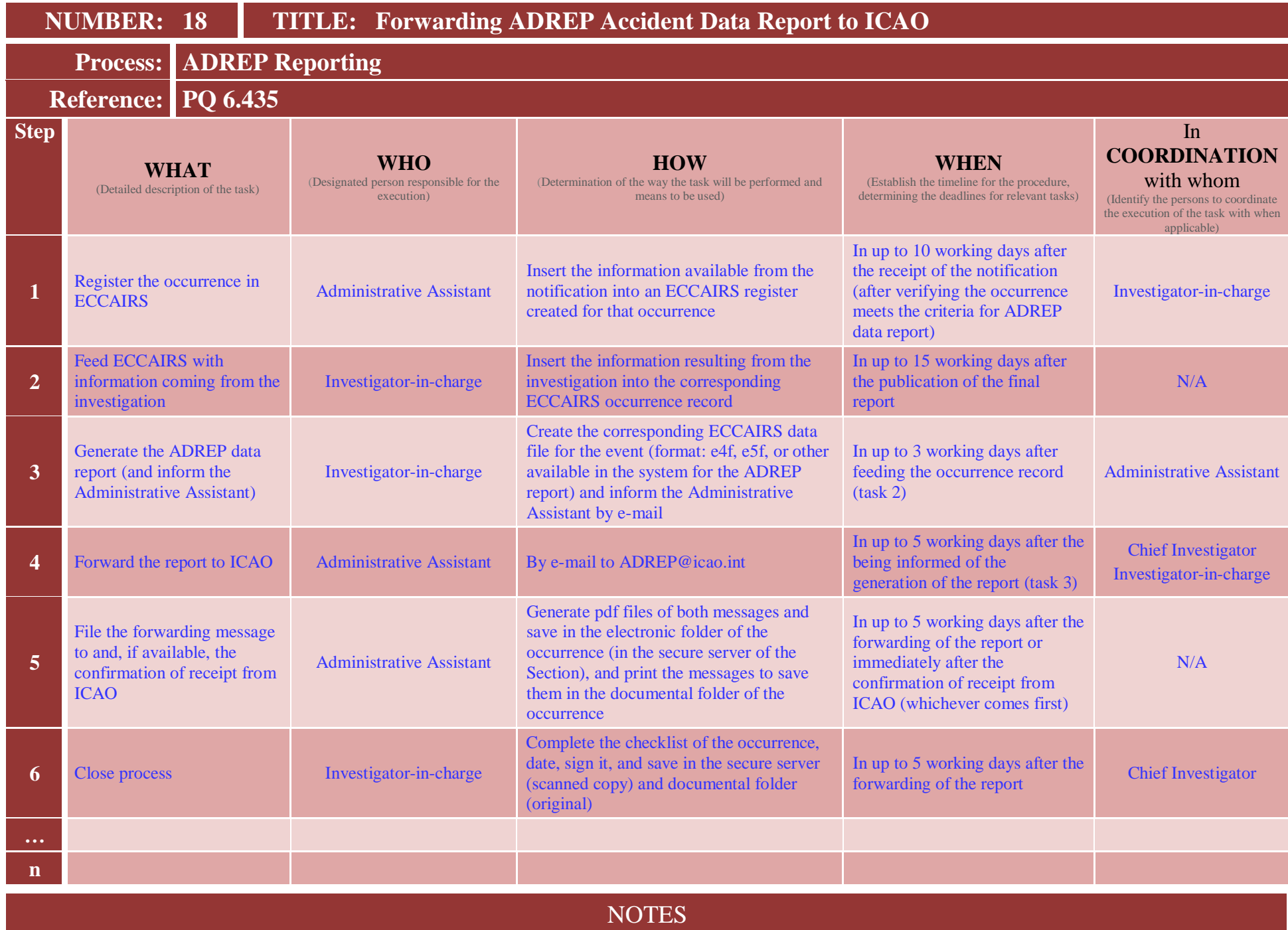

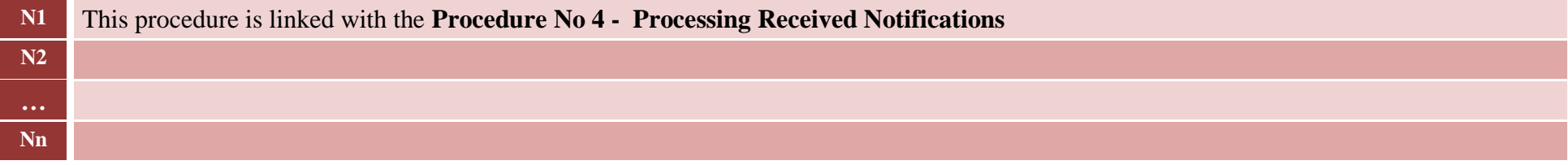

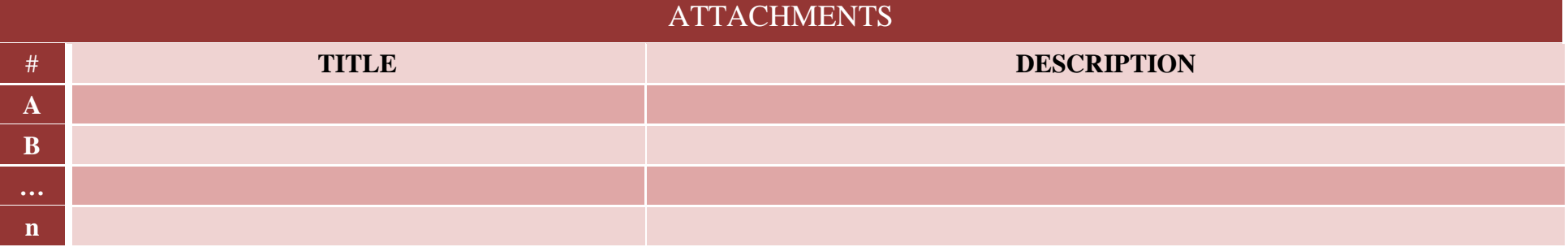